## Open Sourcing your entire Puppet configuration

*LCA Systems Administration Miniconf 6 January 2014*

Elizabeth Krumbach Joseph Automation & Tools Engineer @ HP

> lyz@princessleia.com @pleia2

## Elizabeth Krumbach Joseph

- Linux hobbyist since 2002
- Professional systems administrator since 2006
- Contributor to Ubuntu, Debian and OpenStack projects
- But perhaps most importantly...

## OpenStack Infrastructure

We have open sourced our configuration!

Grab:

git clone git://git.openstack.org/openstack-infra/config

#### Or just browse:

https://git.openstack.org/cgit/openstack-infra/config/tree

# Why?

- Examples are awesome (read: I don't want to spend all day figuring out how to use your crazy module)
- Encourages better practices
- Sharing is nice

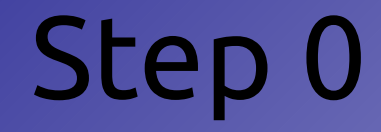

# Add a license to your configuration :) Seriously.

### This is important.

## Step 1

For anything generic that others may want to use, leverage existing modules or write your own with the intent of sharing

> Apache MySQL Reviewday

*(You're already doing this, right?)*

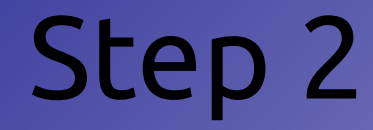

## Split out non-sensitive custom configurations into your own module

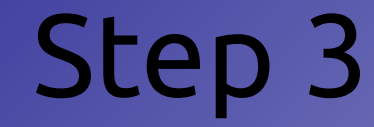

## Use Hiera for sensitive data

*(Hiera is my favorite thing ever)*

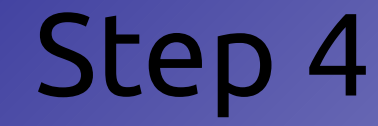

#### Share!

#### *(Oh, and make sure you have a license)*

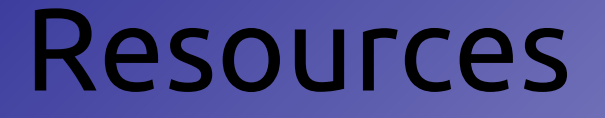

OpenStack Project Infrastructure docs: http://ci.openstack.org/

OpenStack Infrastructure repository: https://git.openstack.org/cgit/openstack-infra/config/tree

Hiera docs: http://docs.puppetlabs.com/hiera/1/

"Systems Administration in the Open" Wednesday @ 10:40 in GGGL: GENTILLI